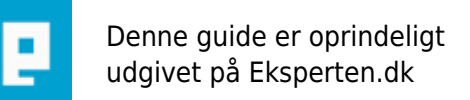

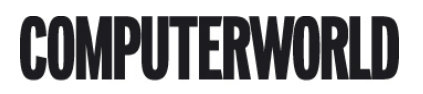

## **Slet automatisk midlertidige internetfiler når IE lukkes ned**

**IE kan sættes op til automatisk at slette midlertidige internetfiler (temporary internetfiles), når du lukker browseren.**

Skrevet den **02. Feb 2009** af **susanne\_larsen** I kategorien **Browsere / Internet Explorer** | ★★★☆☆

Midlertidige Internetfiler, slet dem automatisk

Start IE og i menulinien vælger du: Funktioner -> Internetindstillinger.

Klik på fanen Avanceret og find "Slet mappen Temporary Internet Files, når webbrowseren lukkes" og ving den af.

Er utroligt dårligt oversat, da du ikke sletter selve mappen, men derimod alle de filer der er blevet gemt på din harddisk mens du har surfet rundt.

De optager hurtigt unødvendig plads (selvom størrelsen på indholdet i mappen kan reguleres), og det er bl.a. her diverse spy- og adware filer placeres.

## **Kommentar af klatten d. 14. Jan 2004 | 1**

Hvis det er sandt, at det er der spy- og adware ligger og flyder, jamen så er det jo en god og nyttig artikel!

## **Kommentar af pansertjald d. 14. Jan 2004 | 2**

## **Kommentar af cyber00 d. 14. Jun 2006 | 3**

Det er en ting der står beskrevet i hjælp.. men alligevel